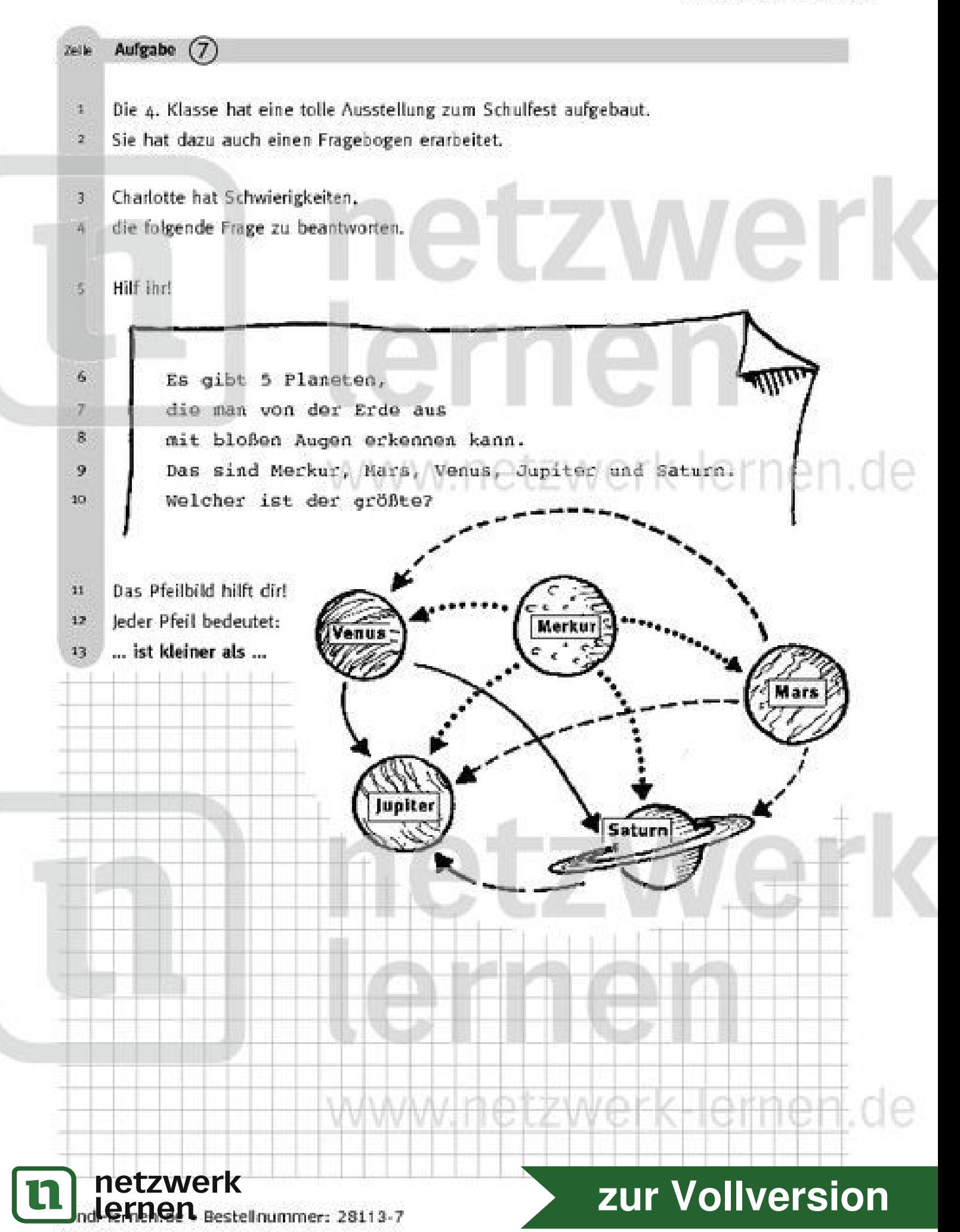

## Lösungsseite

- Wie heißt die Frage? 0
- Ø Frage: Welches ist der größte Planet? (Zeile so)
- Was hilft dir, diese Frage zu beantworten? o
- ۵ Das Pfeilbild (Zeile 11)
- $\Omega$ Was bedeutet ein Pfeil?
- Ein Pfeil bedeutet ... ist kleiner als ... (Zeile 33). Q
- Weicher Planet ist kleiner als alle anderen. o also am kleinsten?
- Schau noch einmal das Pfeilbild an!  $\bullet$ Vom kleinsten Planeten müssen Pfeile zu allen anderen gehen.
- Das ist der Merkut.  $\Omega$
- Weicher Planet ist dann der größte?  $\oplus$
- $\oplus$ Das ist dann umgekehrt der, Das ist dann umgekehrt der.<br>zu dem die meisten Pfeile von allen anderen hingeben.  $W \oplus K = \oplus K \cap \oplus K$ . O  $\oplus$ (Denn für alle anderen gilt: Sie sind kleiner als dieser.)
- Ø Zu welchem Planeten gehen von allen Pfeile hin?
- Von allen Planeten geht ein Pfeil zu Jupiter.
- Wie heißt nun die Anwort auf die Frage? ◍

Wenn du die Frage nicht mehr weißt, lies oben (unter Punkt 2) nach!

Θ Antwort: Der Jupiter ist der größte - von der Erde aus - sichtbare Planet.

## Interessantes:

Planeten sind große Himmelskörper. Sie leuchten nicht selbst. Sie kreisen um einen Stem, der selbst leuchtet. Um unsere Sonne kreisen insgesamt 9 Planeten. Dazu gehören die Erde und die Planeten aus dieser Aufgabe.

## Merksatz:

Mit dem folgenden Satz kannst du dit die Namen und Reihenfolge aller neun Planeten gut merken:

Mein Vater erklärt mir jeden Sonntag unsere neun Planeten.

Merkus Venus, Erde, Mars, Jupiter, Satulo; Uranus, Neptun, Pluto, Merkut kreist am nächsten um die Sonne, Pluto ist am weitesten entfemt.

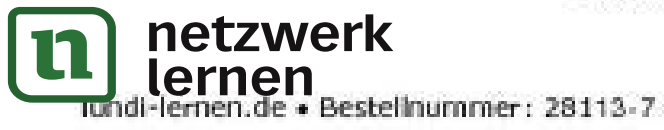

## zur Vollversion